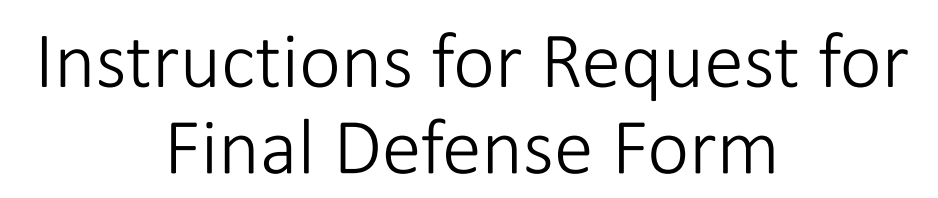

*AKA Form 40*

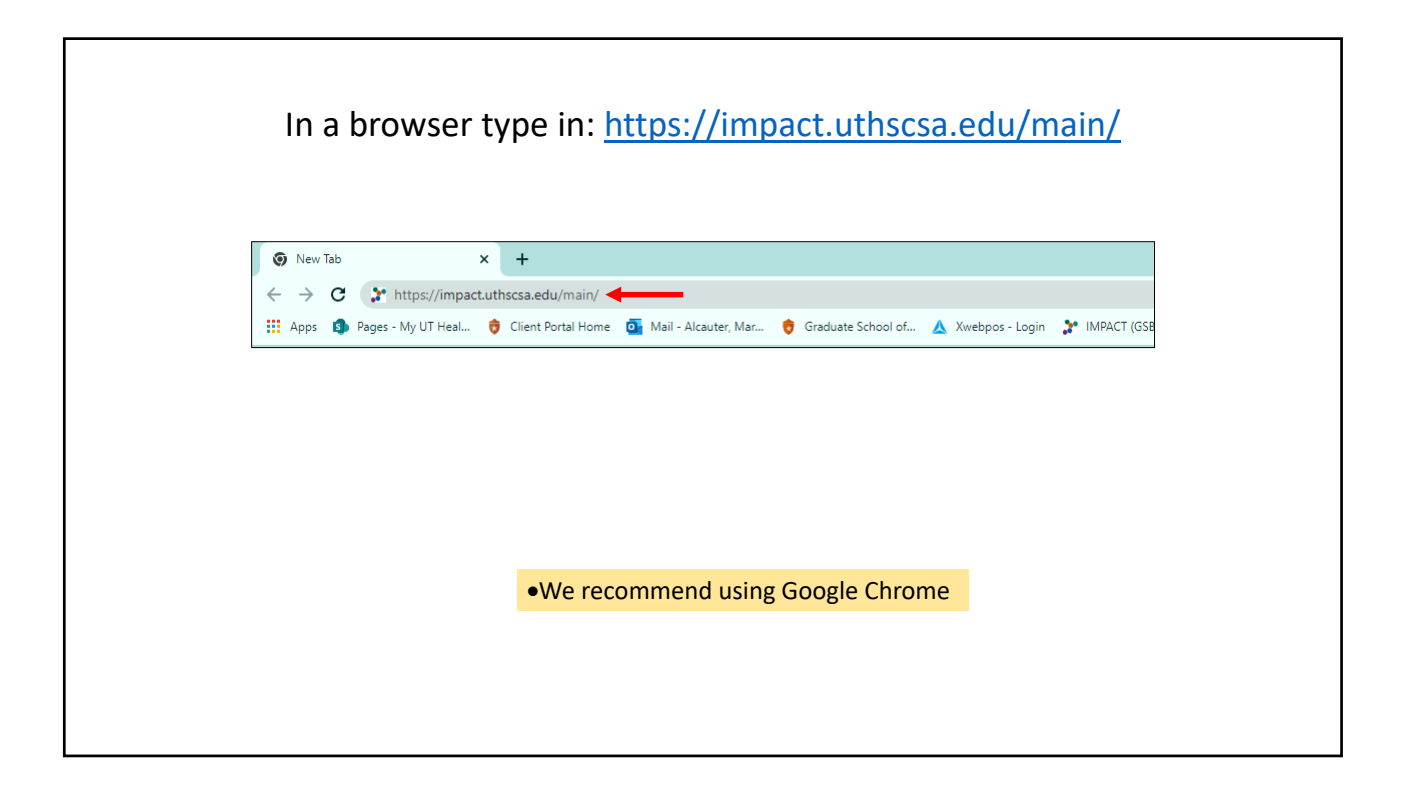

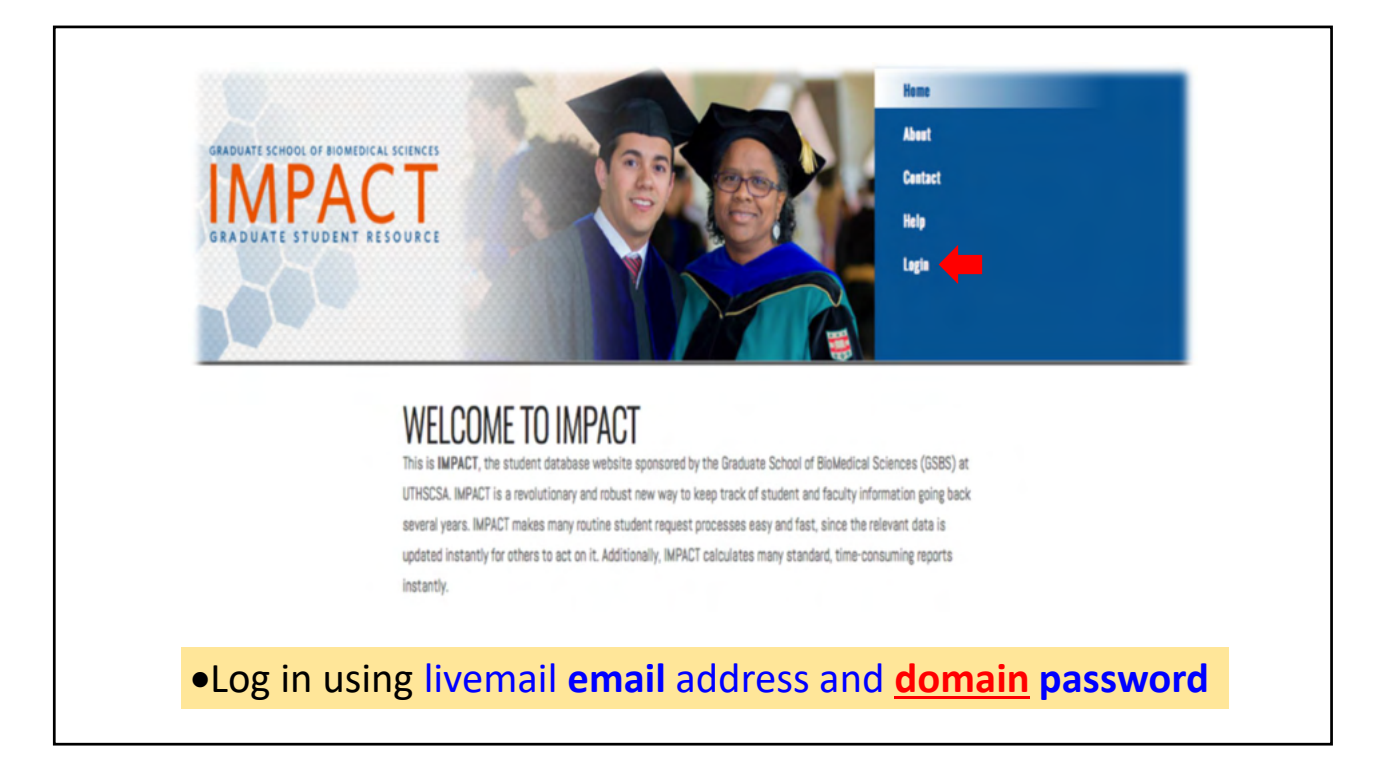

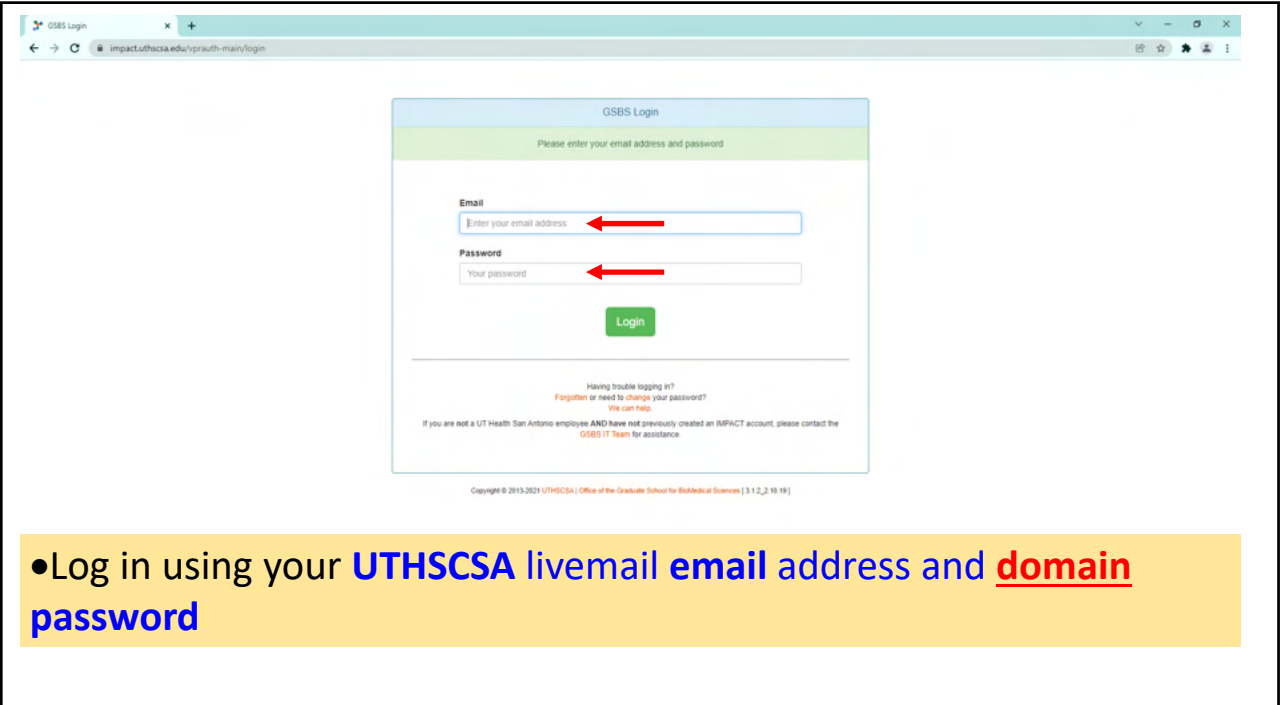

Instructions for Request for Final Defense Form (aka Form 40)

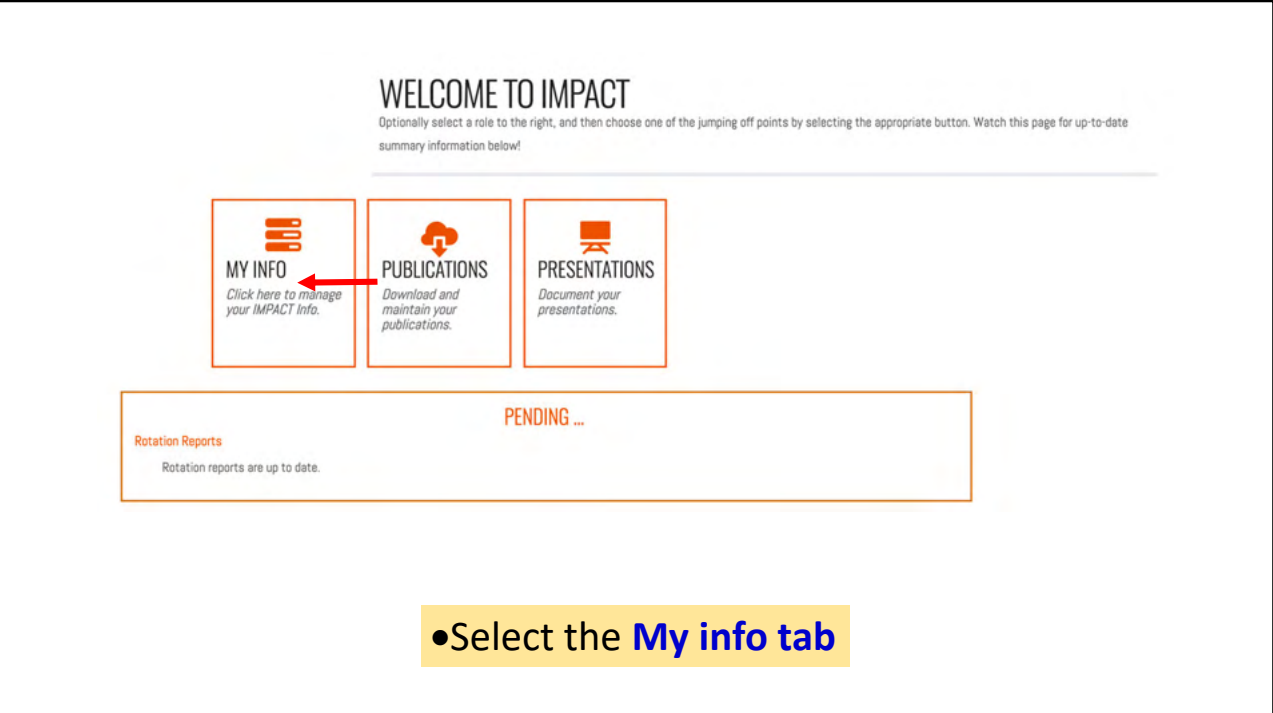

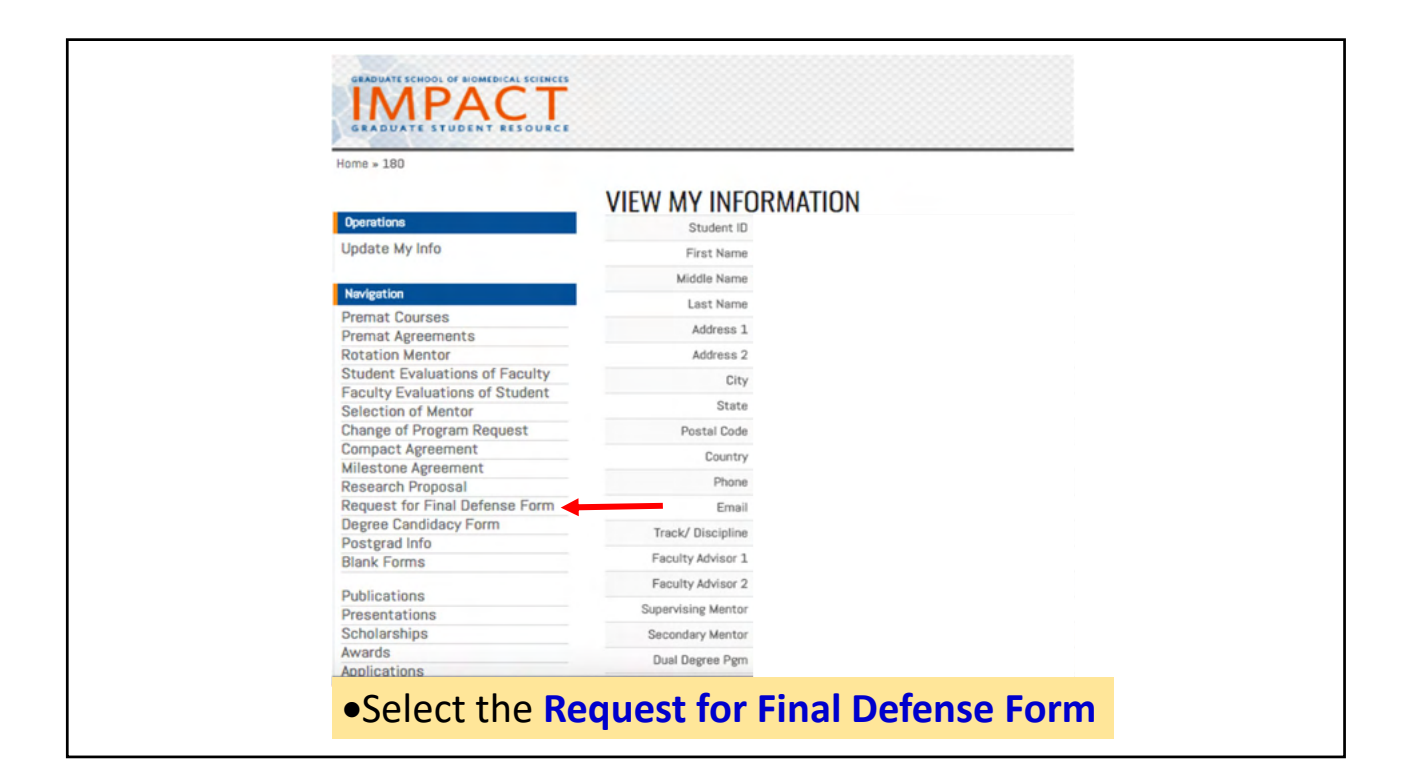

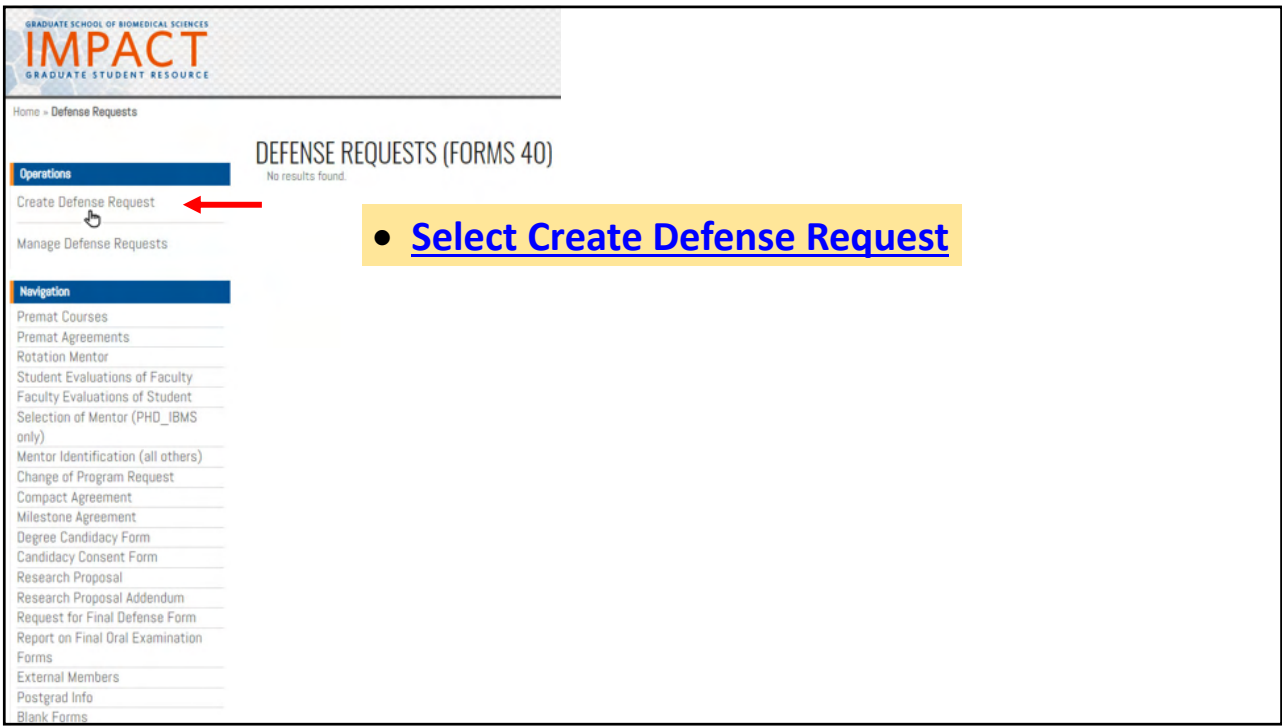

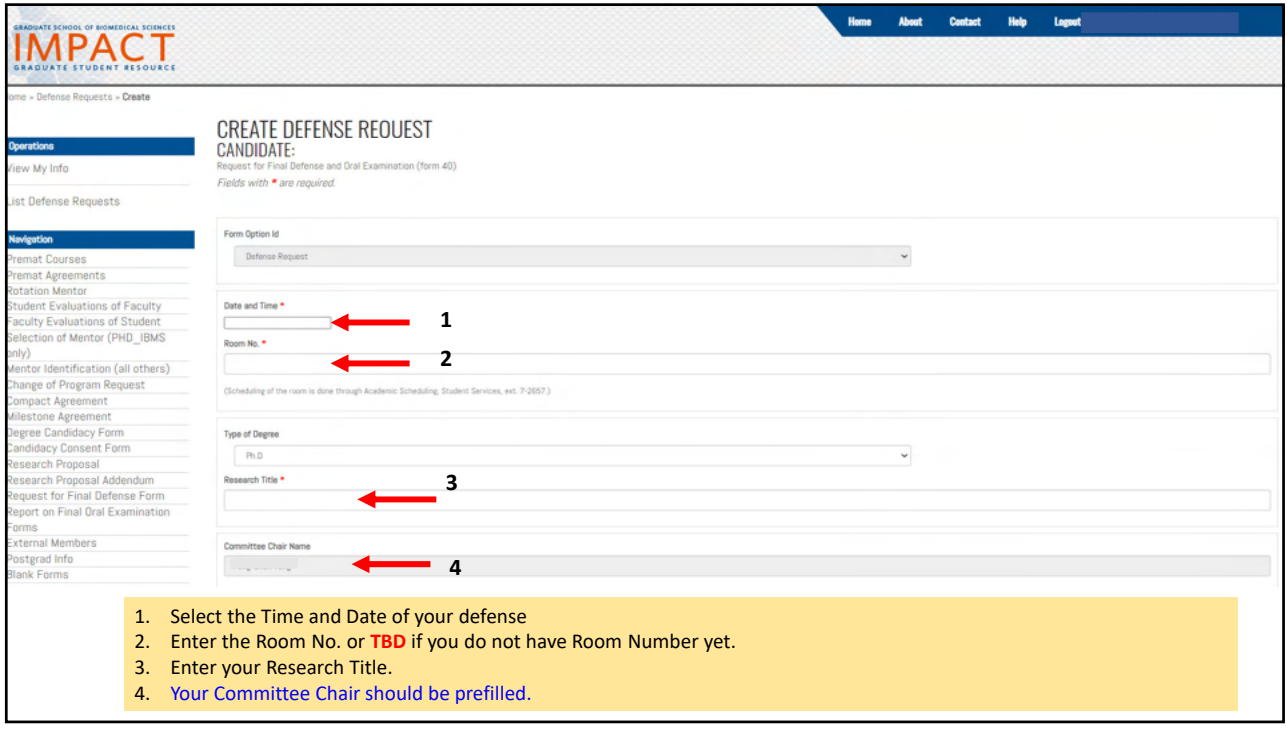

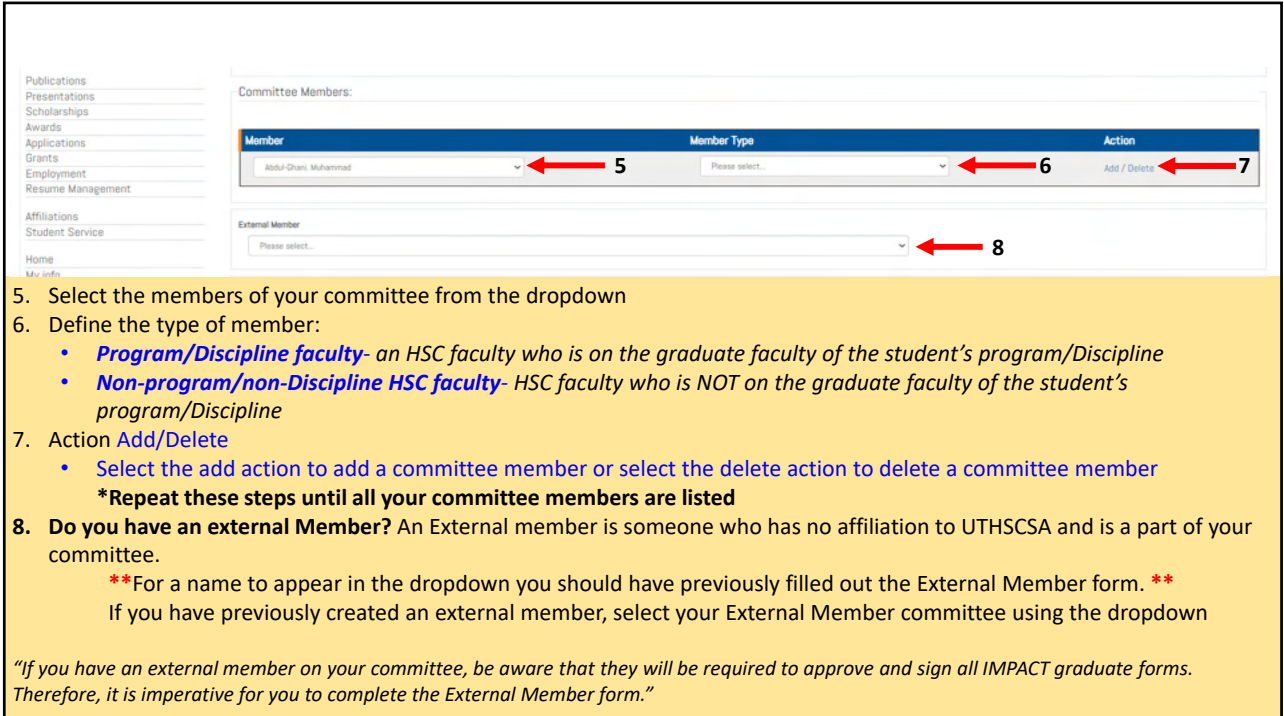

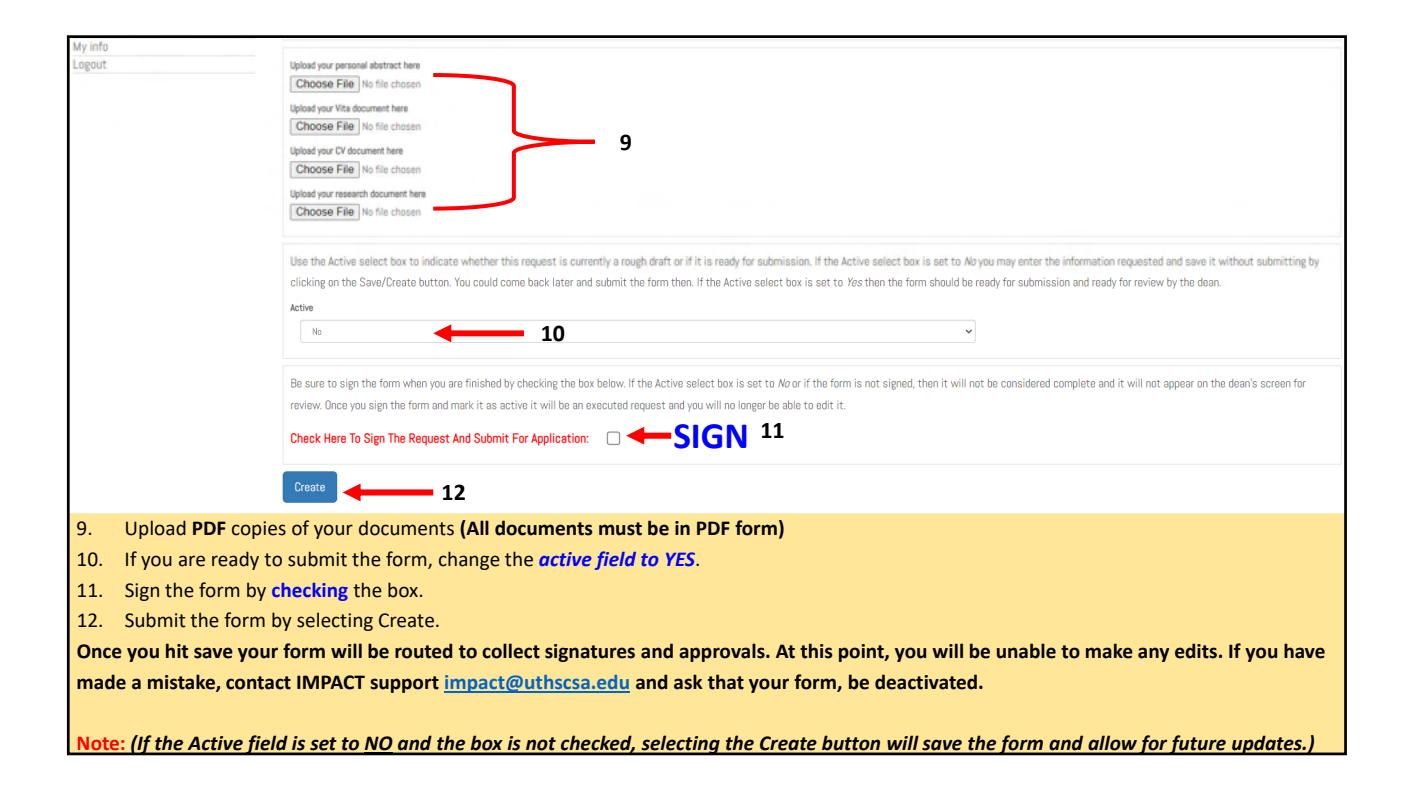

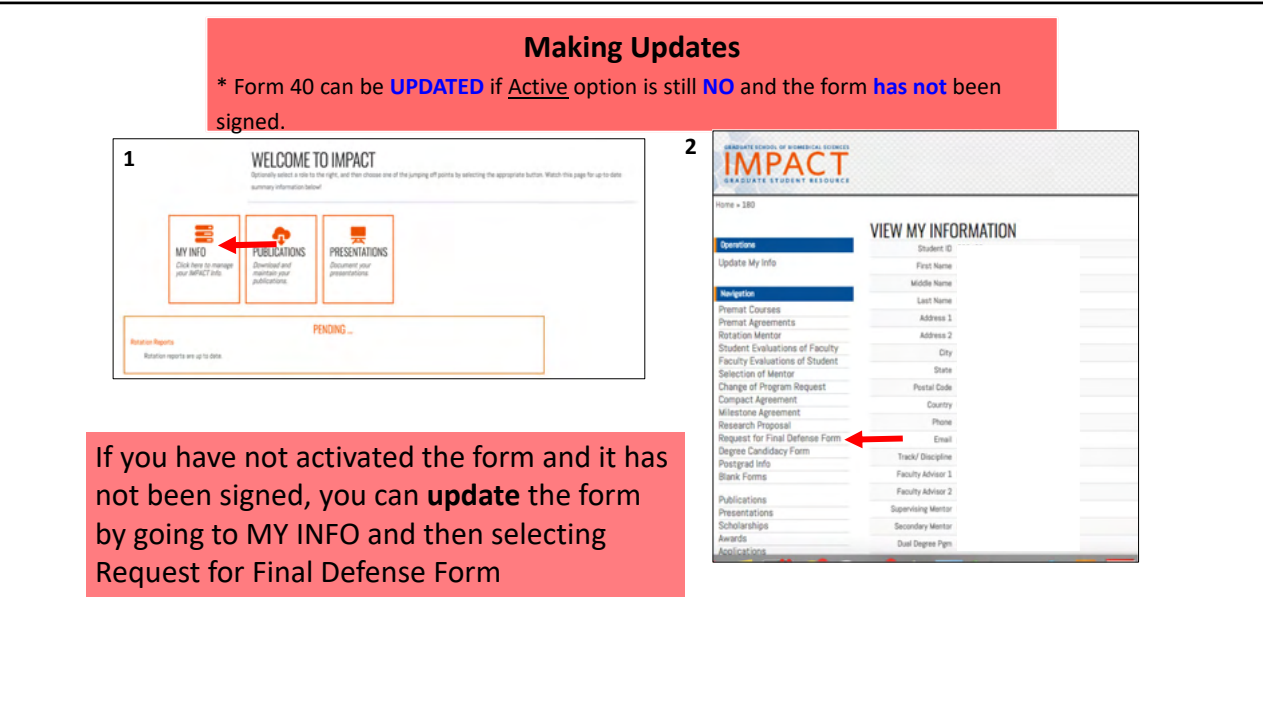

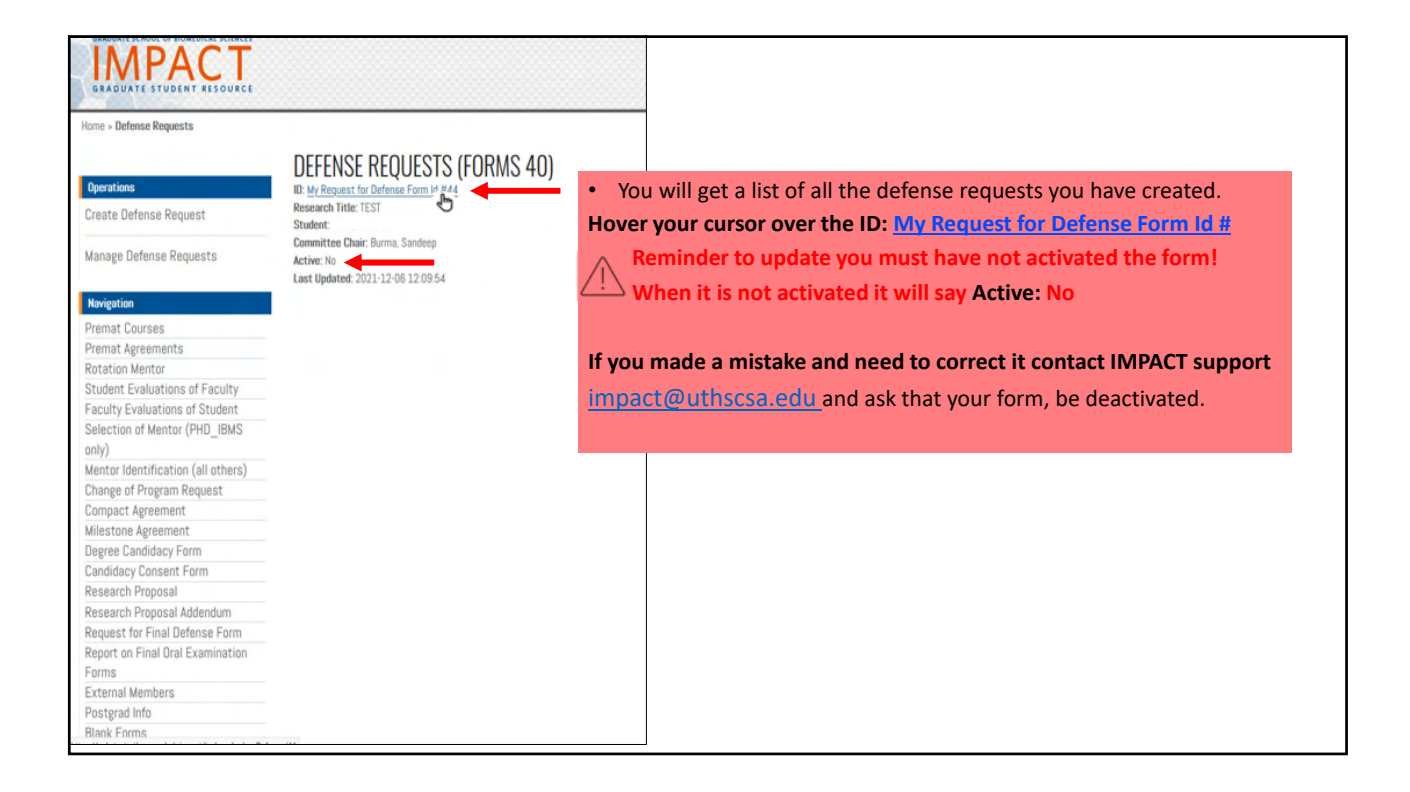

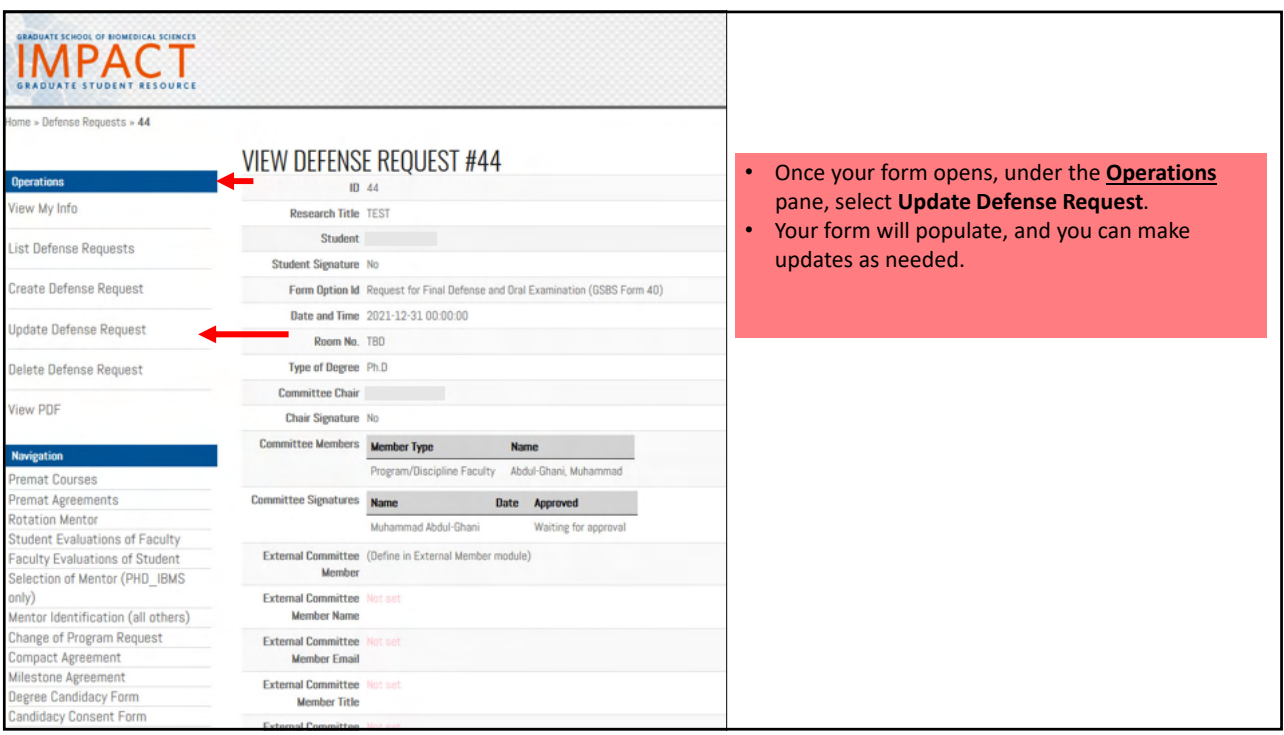

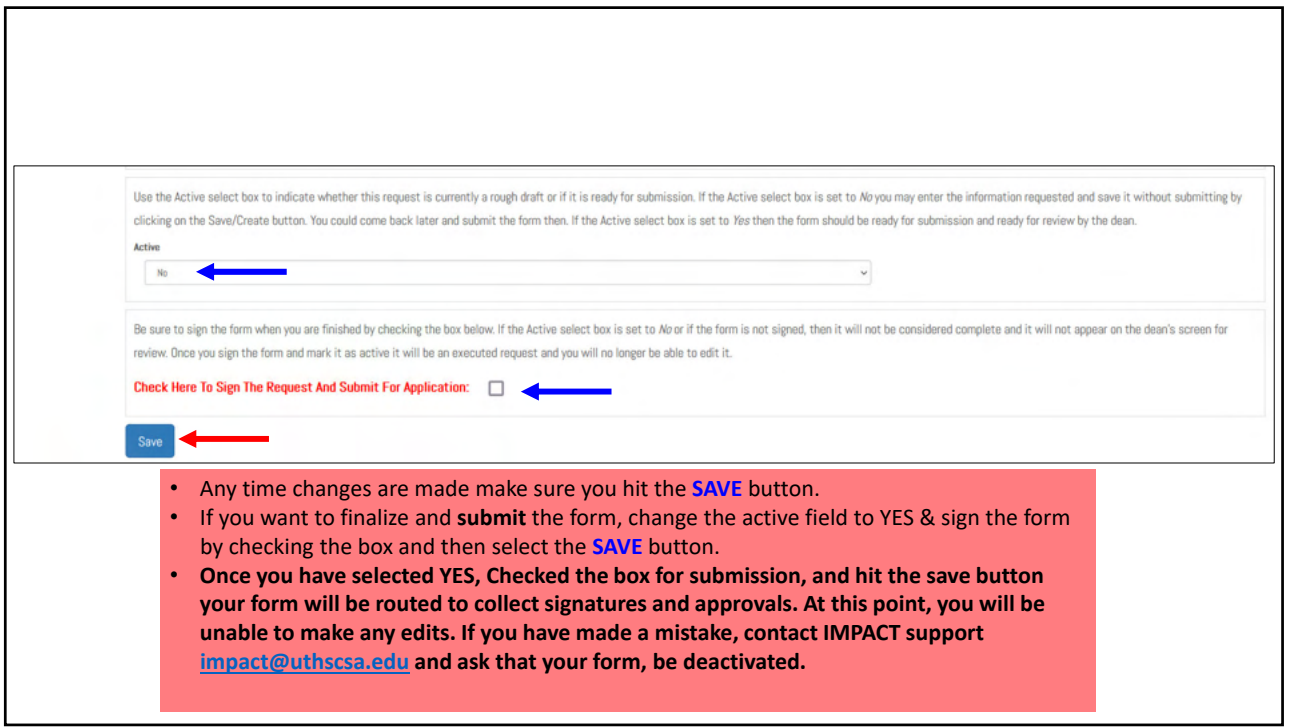

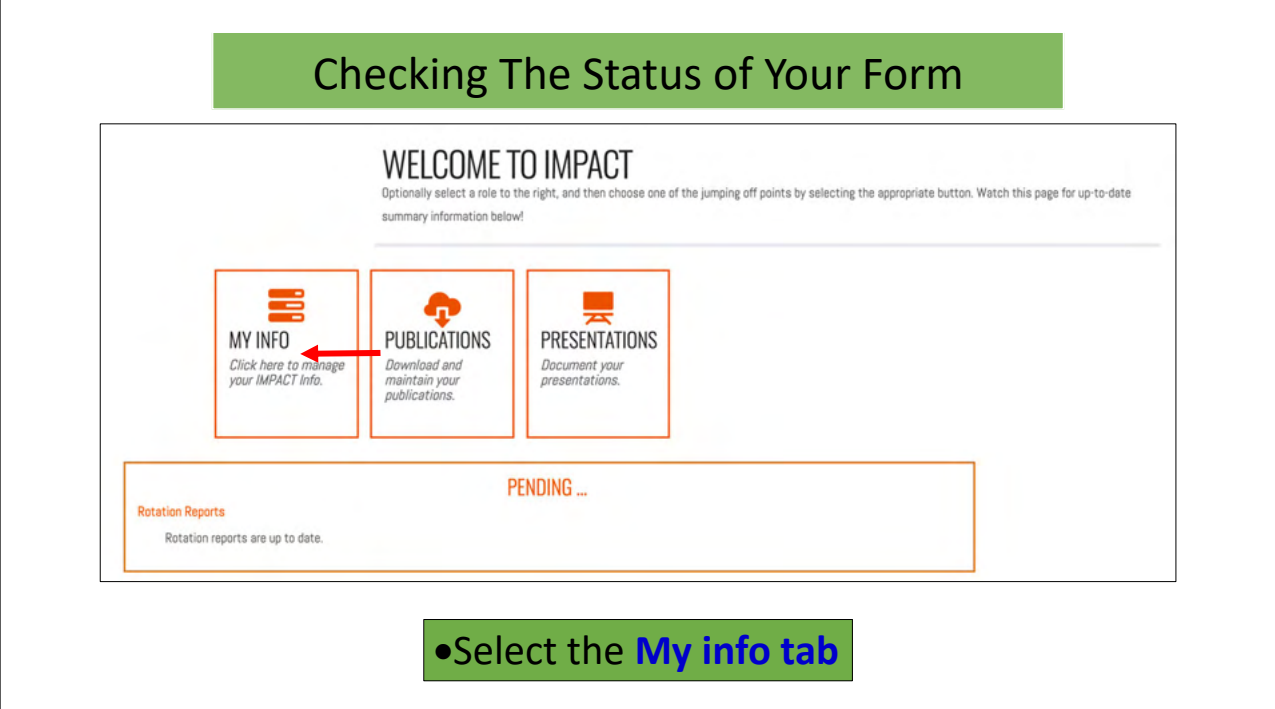

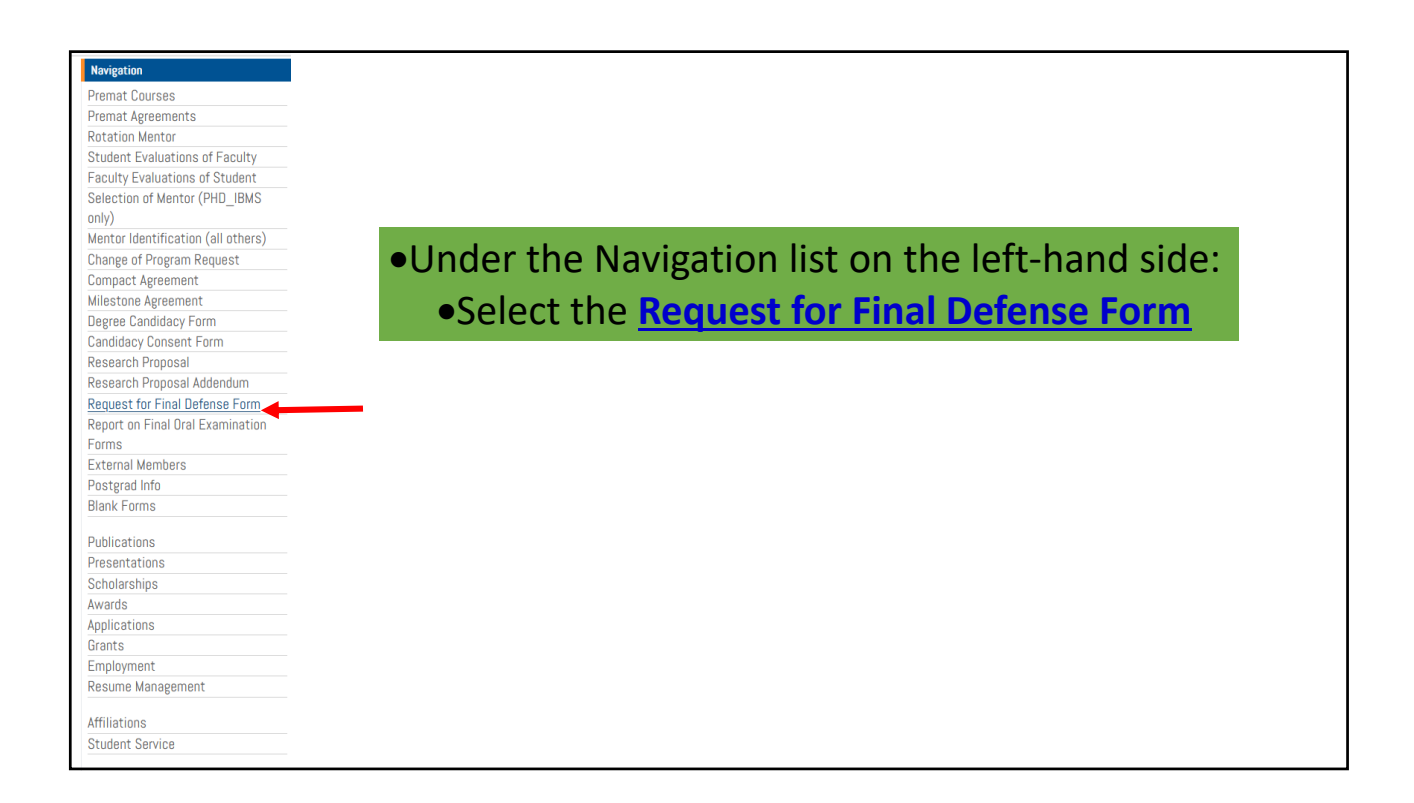

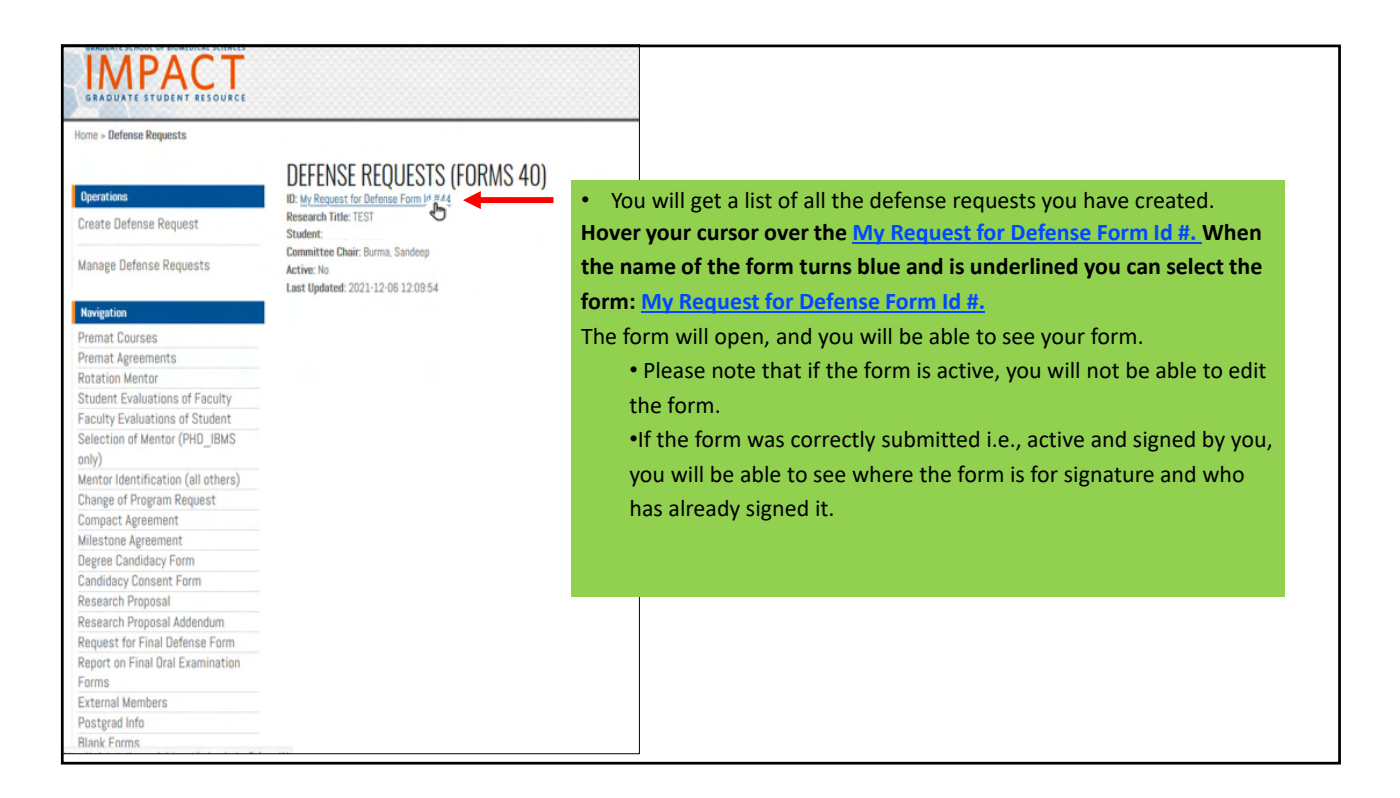